## Extension of the autocad file css

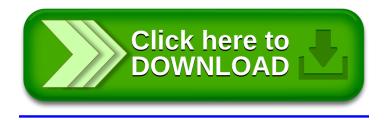